## Reporting A Problem with a

## TROY INK CARTRIDGE

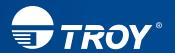

| Prior to issuing an RGA for an ink of                          | cartridge, TROY requires the following informat           | tion.           |
|----------------------------------------------------------------|-----------------------------------------------------------|-----------------|
| Company Name:                                                  |                                                           |                 |
| Company Contact Name:                                          |                                                           |                 |
| Contact Phone:                                                 | Contact Email:                                            |                 |
| Shipping Address:                                              | Suite/Floor/Room #:                                       |                 |
| City                                                           | State Zip                                                 |                 |
| Printer Model:                                                 | Printer Serial Number:                                    |                 |
| Reseller Name (if applicable):                                 |                                                           |                 |
| Installation Date:                                             | Ink Cartridge Part Number*:                               |                 |
| Ink Cartridge Lot Number**:                                    |                                                           |                 |
| Describe the reported problem wi                               | th the ink cartridge:                                     |                 |
|                                                                |                                                           |                 |
|                                                                |                                                           |                 |
|                                                                |                                                           |                 |
| Print the Configuration Page fi                                |                                                           |                 |
| Print the Supplies Status Page the ink in question, and attach | e from printer in question using to this documentation*** |                 |
| Date Form Submitted:                                           |                                                           |                 |
| Please fax the required information                            | to (304) 232-0996 or email to TechnicalSupport            | :@TROYaroup.com |

<sup>\*</sup>The Ink Part Number is listed on the red TROY label. It will consist of numbers and dashes, i.e. 02-81300-001.

<sup>\*\*</sup> The lot number of a ink cartridge is found on a small white label on the cartridge itself. The identification number will consist of numbers and letters, i.e. AB 1234C.

<sup>\*\*\*</sup>The Configuration Page and Supplies Status Page can easily be printed and does not require a technician to do this. To print these pages, press the Home button on the printer and then scroll down to the Administration menu. Press OK and then highlight the Reports menu. Press OK and then select the Configuration/Status Pages option which will allow you to select the Configuration Page to print. Contact TROY Technical Support for any needed assistance.